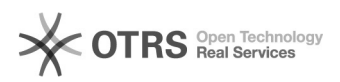

## idealo: Einstellungen zur CSV Datei im idealo Händlerkonto

08.05.2024 08:02:52

## **FAQ-Artikel-Ausdruck**

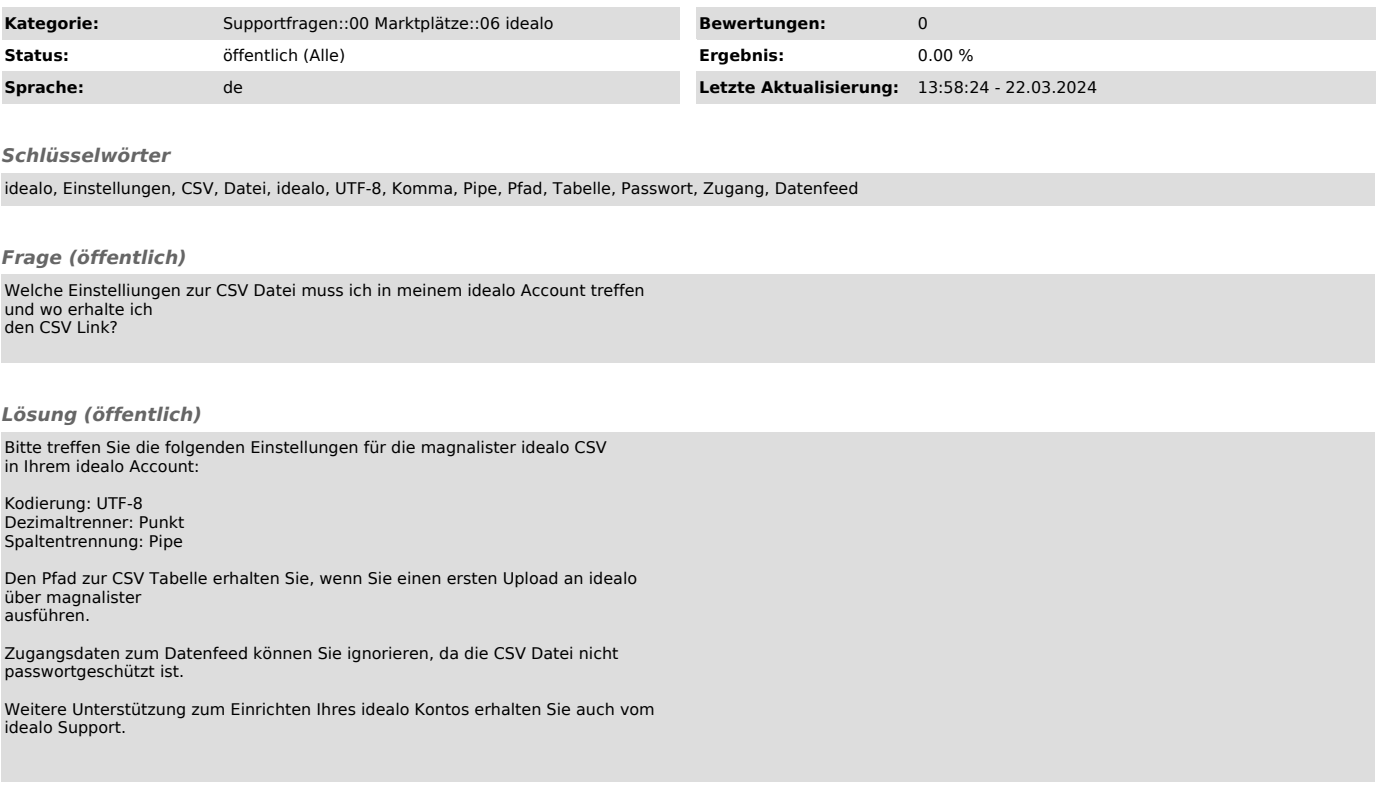